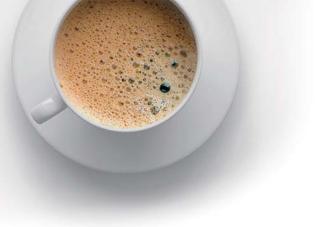

## **EndExam** QUESTION & ANSWER

Accurate study guides, High passing rate!

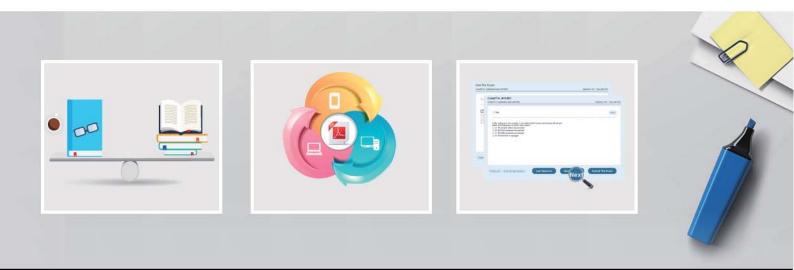

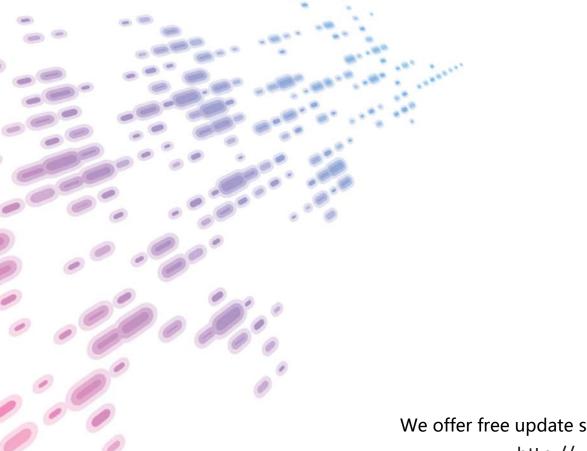

We offer free update service for one year! http://www.endexam.com

### Exam : H11-879

# Title:HCIE-EnterpriseCommunication (Written)

### Version : DEMO

1.The MTU board can support 4 E1/T1 interfaces.

How to switch between E1 and T1 interfaces? Which statement is correct () (single choice)

A. You only need to select E1 or T1 in the "Parameter Configuration> Transmission Mode" in the "Quick Configuration> Configure Board" page on the U1900 Web management page, and the switch can be completed

B. The default is the E1 interface. To switch to T1, you need to remove the jumper cap inside the MTU board. Need to enter the Web management page to modify the configuration

C. The default is T1 interface, switch to E1, you need to remove the jumper cap inside the MTU board, and you need to enter the Web management page to modify the configuration

D. None of the above

#### Answer: B

2.Phone A has been successfully registered to the U1900 system. At some point, unplug the network cable. At this time, log in to the U1900 system to check the registration status of phone A. The following statement is wrong ()

A. The registration status of phone A in the U1900 system may change immediately

B. The registration status of phone A in the U1900 system may remain unchanged

C. The registration status of phone A in the U1900 system may change after a period of time

D. The registration status of phone A in the U1900 system is updated, only after the network cable of phone A is unplugged, the change occurs after half of the registration period of phone A has passed **Answer:** D

3.In the VoIP system, what are the factors that affect the quality of voice calls? () Multiple choice

- A. Jitter
- B. delay
- C. Packet loss
- D. bandwidth

Answer: A,B,C,D

4.In the U1900 unified gateway, outgoing calls need to be configured in a certain order. The following configuration process is correct () Multiple choice

A. Office route selection code -> office route -> trunk -> prefix

- B. Office route selection code -> Trunk -> Office route -> Prefix
- C. Office route selection code -> prefix -> office route -> trunk
- D. Office route selection code -> Trunk -> Prefix -> Office route
- Answer: A,C

5. How many pixels of a camera with 1080P image resolution equivalent ()

- A. 2 million
- B. 800w
- C. 2.3 million
- D. 5000000
- Answer: A